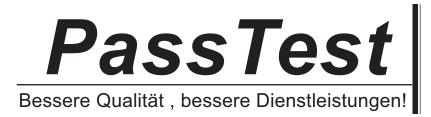

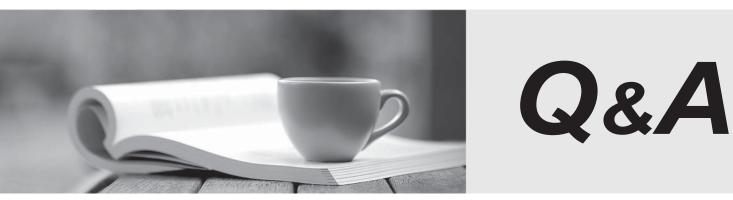

http://www.passtest.de

Einjährige kostenlose Aktualisierung

# Exam : 74-325

# Title: Administering Office 365 forSmall Businesses

# Version : DEMO

1.Which perimeter network firewall ports must be open to allow full Microsoft Lync Online functionality? (Each correct answer presents part of the solution.Choose three.)
A.Outbound TCP 443
B.Outbound UDP 50000 - 59999
C.Outbound UDP 443
D.Outbound TCP 3478
E.Outbound UDP 3478
Answer: ABE

2.You need to place a Microsoft Exchange Online shared mailbox on litigation hold.What must you do first?

A.Assign an Exchange Online Plan 1 license to the mailbox.

B.Apply the Litigation Hold role assignment policy to the mailbox.

C.Assign an Exchange Online Plan 2 license to the mailbox.

D.Apply the Litigation Hold sharing policy to the mailbox.

### Answer: C

3.Users report poor audio and video performance when using Microsoft Lync.

You need to test your connectivity to a Lync Online data center to collect troubleshooting

information.Which tool should you use?

A.Microsoft Lync Connectivity Analyzer

B.Microsoft Connectivity Analyzer

C.Transport Reliability IP Probe

D.Microsoft Remote Connectivity Analyzer

#### Answer: C

4. Your company plans to permit users to connect their own computers to corporate resources.

You need to prevent specific types of devices from connecting to your Microsoft Exchange environment. What should you create?

A.a mail flow rule that prevents mail delivery to the device types

B.an Outlook Web App policy that disables device types

C.a device mailbox policy that denies access to the device types

D.a device access rule that denies access to the device types

## Answer: D

5. Which three methods can you use to create data loss prevention (DLP) policies in Microsoft Exchange Online? (Each correct answer presents a complete solution. Choose three.)

A.Synchronize the DLP rules from an on-premises Exchange 2013 server by using the Windows Azure Active Directory Sync tool.

B.use pre-configured templates supplied by Microsoft.

C.Import pre-built policy files from outside your organization.

D.Create custom policies without pre-existing conditions.

E.Upgrade from existing Forefront Online Protection for Exchange (FOPE) DLP template policy files.

### Answer: BCD

6.You need to migrate from an on-premises installation of Microsoft Exchange Server 2003 to Office 365.
Which three methods can you use? (Each correct answer presents a complete solution.Choose three.)
A.cutover Exchange migration
B.hybrid migration
C.staged Exchange migration
D.remote move migration
E.IMAP migration
Answer: ACE

7.Which three criteria can Exchange Online Protection use to block email messages? (Each correct answer presents a complete solution.Choose three.)

A.ip address B.language C.country or region D.fully qualified domain name (FQDN) E.email server type **Answer:** ABC

8. You need to add a subject prefix to each email message sent from users in your organization to external recipients. What should you do in the Exchange admin center (EAC)?

A.Create a DLP policy for all messages sent outside the organization.

B.Create an outbound SMTP connector.

C.Create a PolicyTip for all messages sent outside the organization.

D.Configure a mail flow rule.

## Answer: D

9. You plan to perform a remote move migration to Microsoft Exchange Online.

Which three actions must you perform first? (Each correct answer presents part of the solution.Choose three.)

A.Configure an on-premises Exchange 2013 CAS/MBX server.

B.Configure an on-premises Exchange 2010 server.

C.Configure SMTP domains in the Office 365 tenant.

D.Configure an on-premises Exchange 2007 server.

E.set up the Windows Azure Active Directory Sync tool.

#### Answer: BCE

10.Which two tools can you use to troubleshoot or identify connectivity issues between email clients and Microsoft Exchange Online? (Each correct answer presents a complete solution.Choose two.)

A.Microsoft Connectivity Analyzer

B.Transport Reliability IP Probe

C.Microsoft Remote Connectivity Analyzer

D.Microsoft Base.ine Security Analyzer

Answer: AC